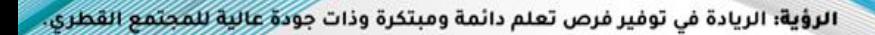

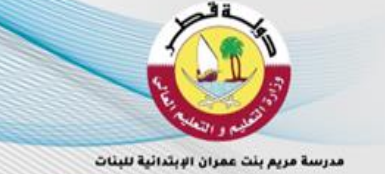

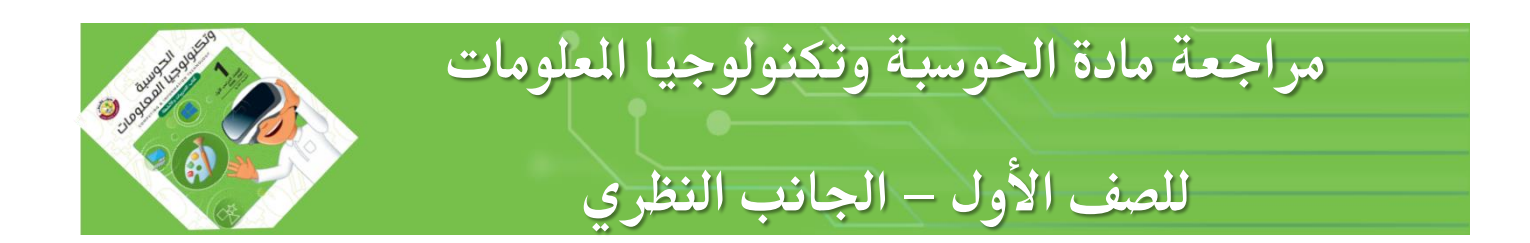

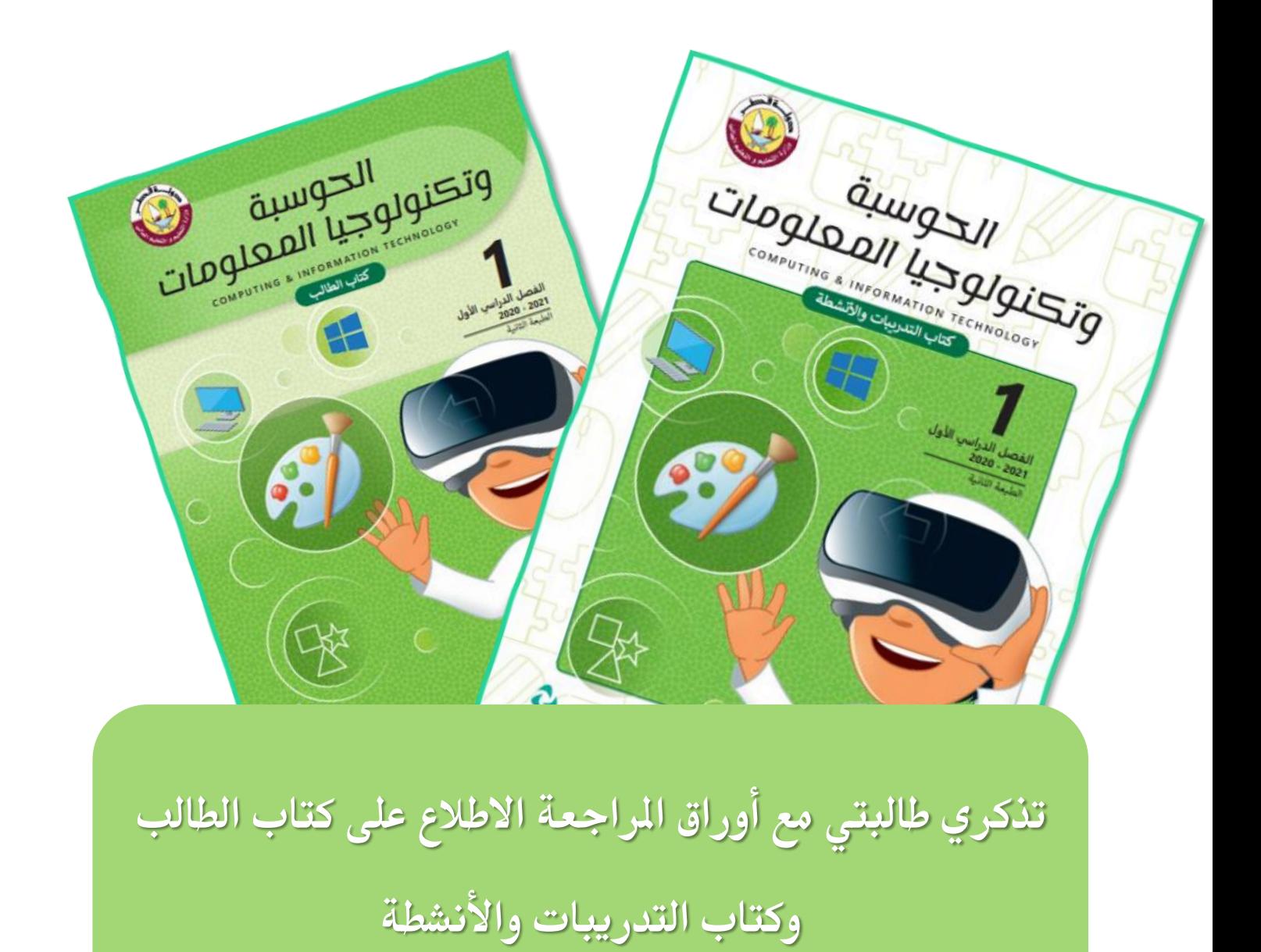

**مراجعة نهايةالفصل الدراس يالثاني ملادةتكنولوجيا املعلومات ) النظري( للصف األول** 0

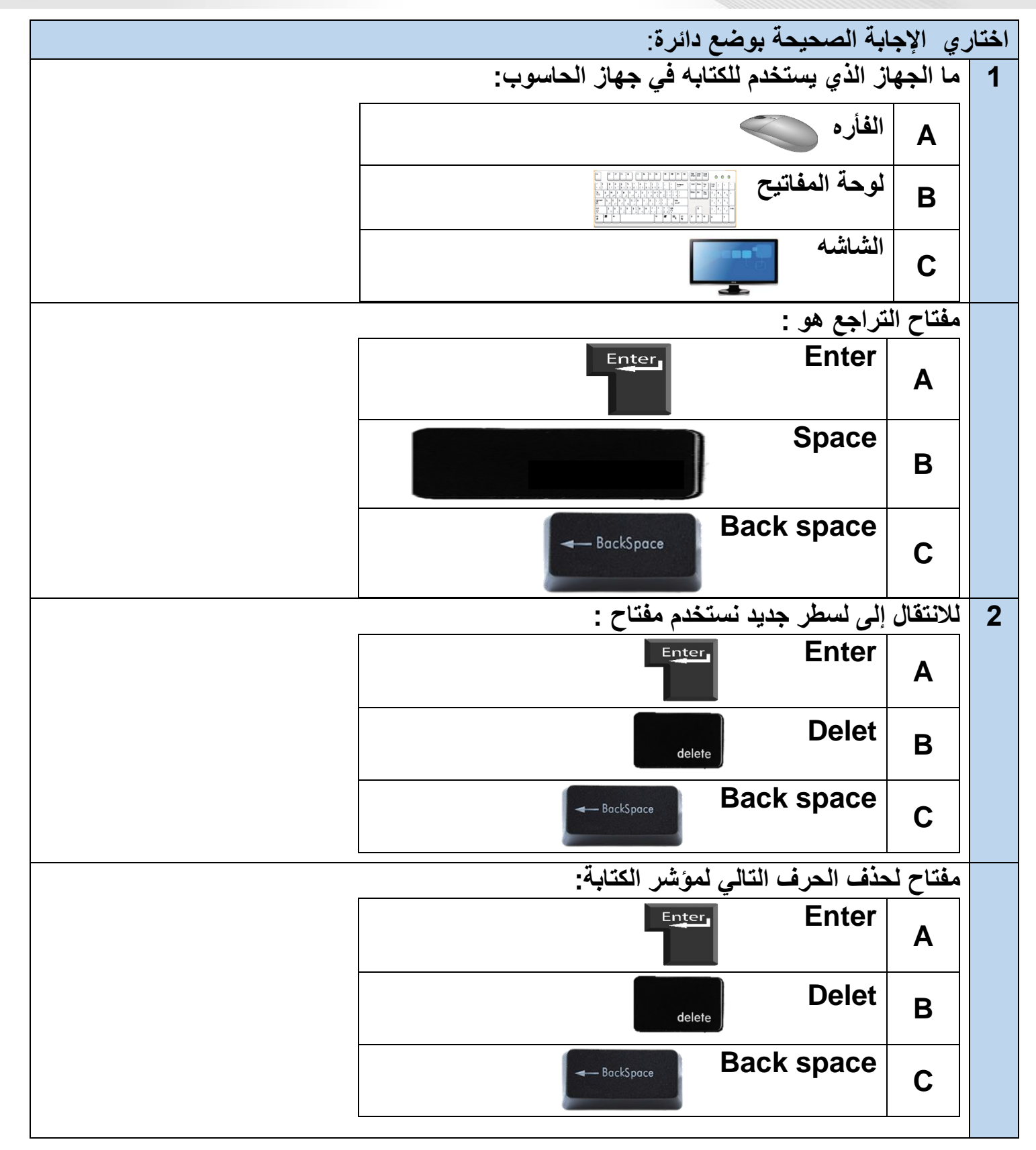

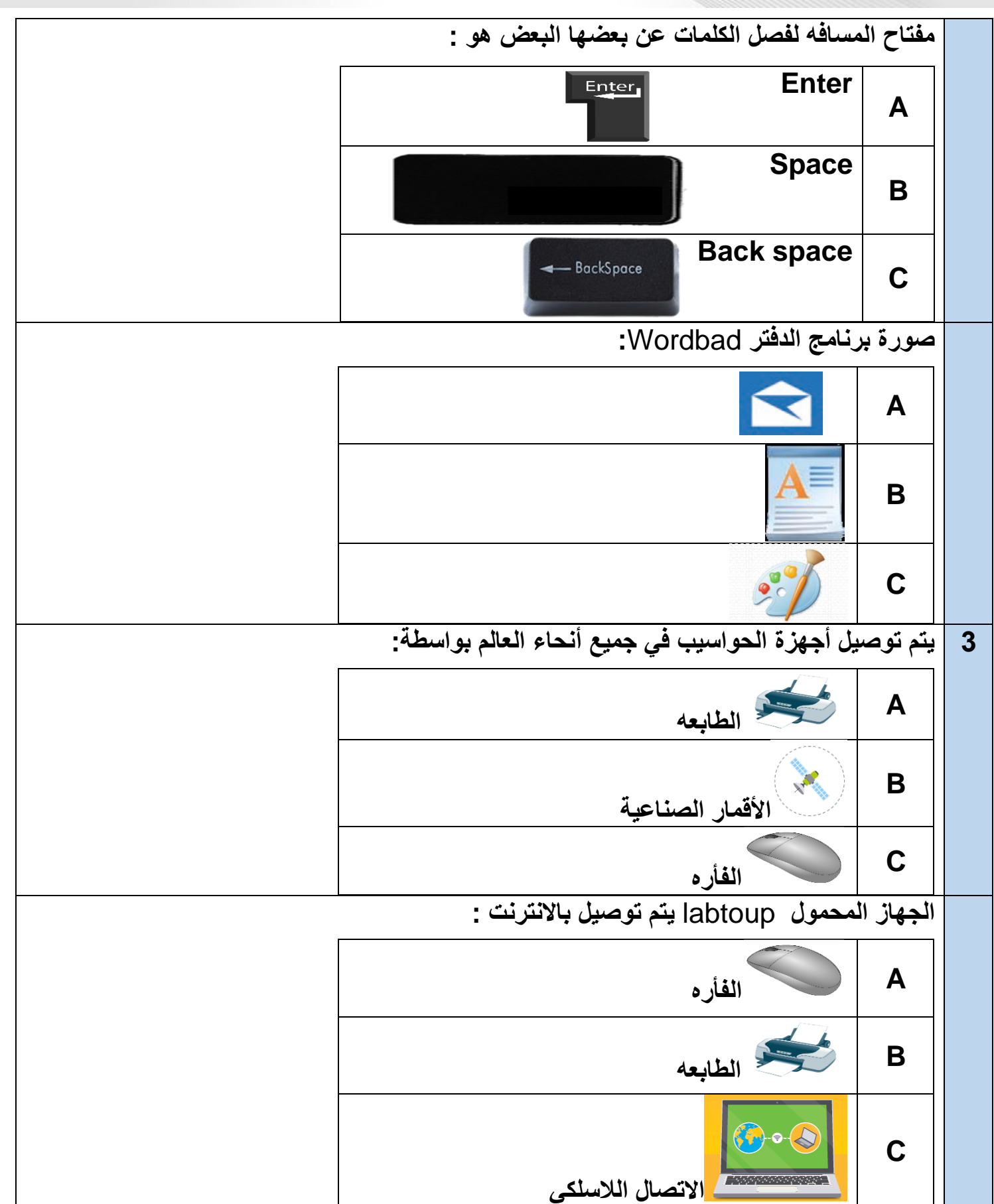

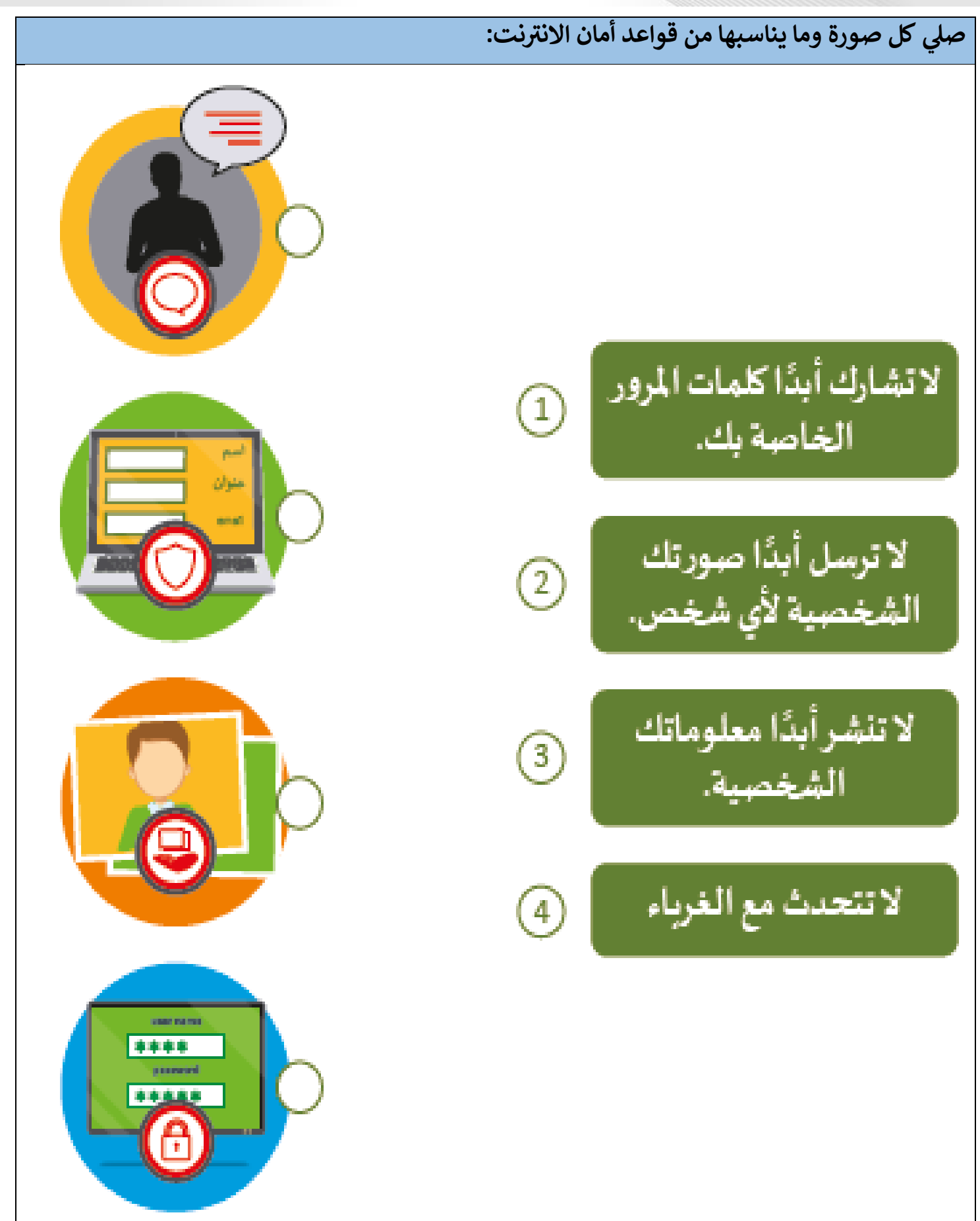

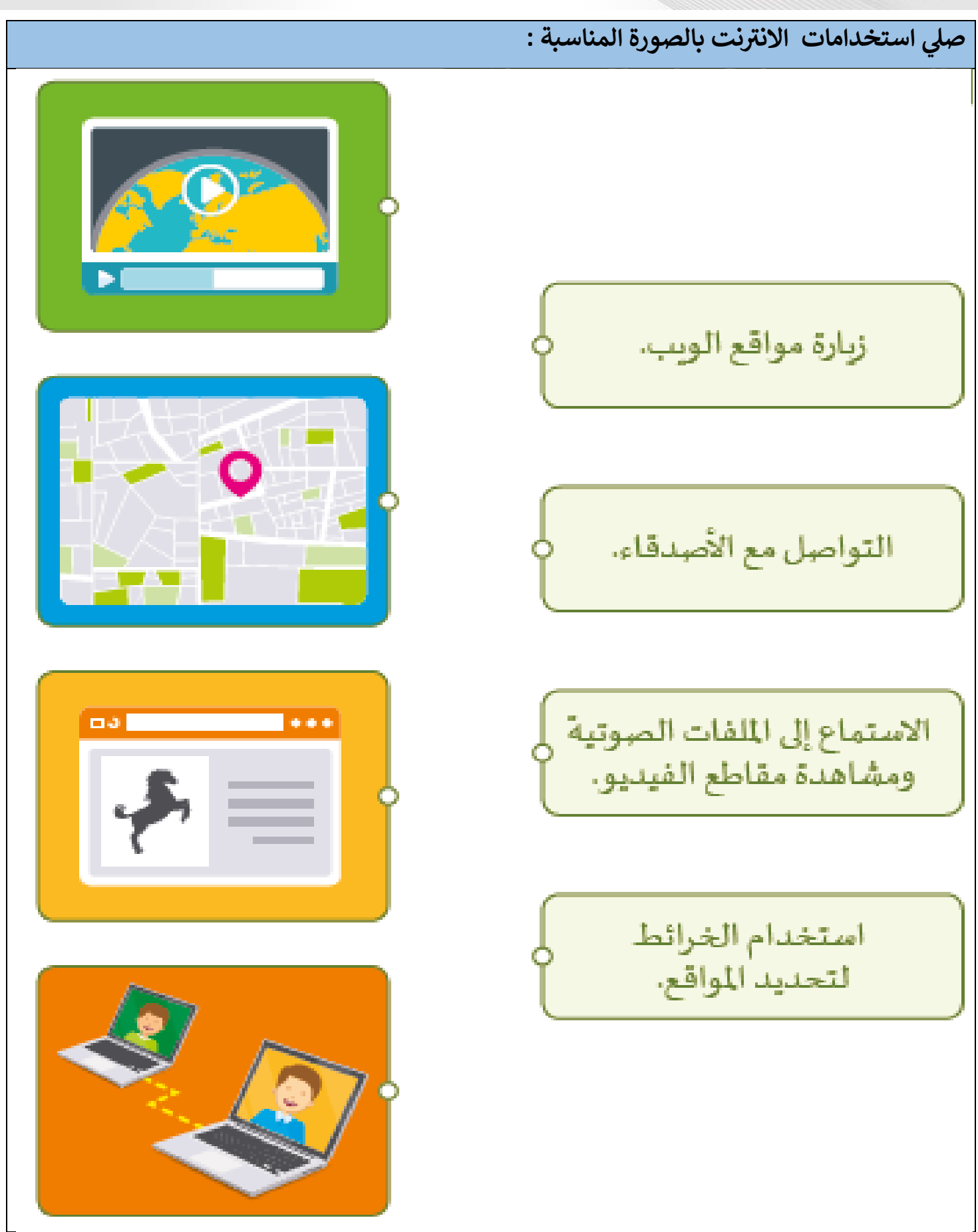

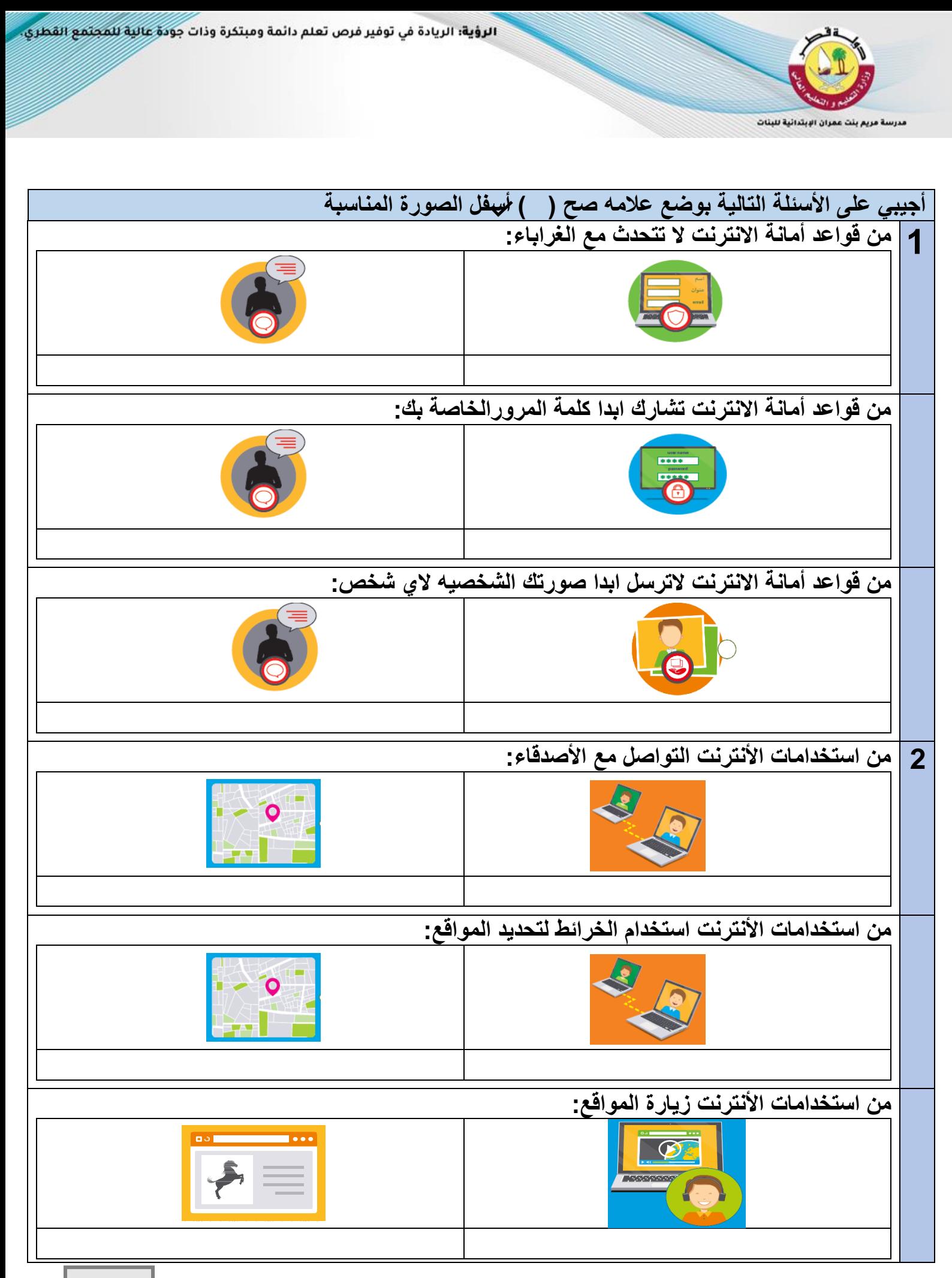

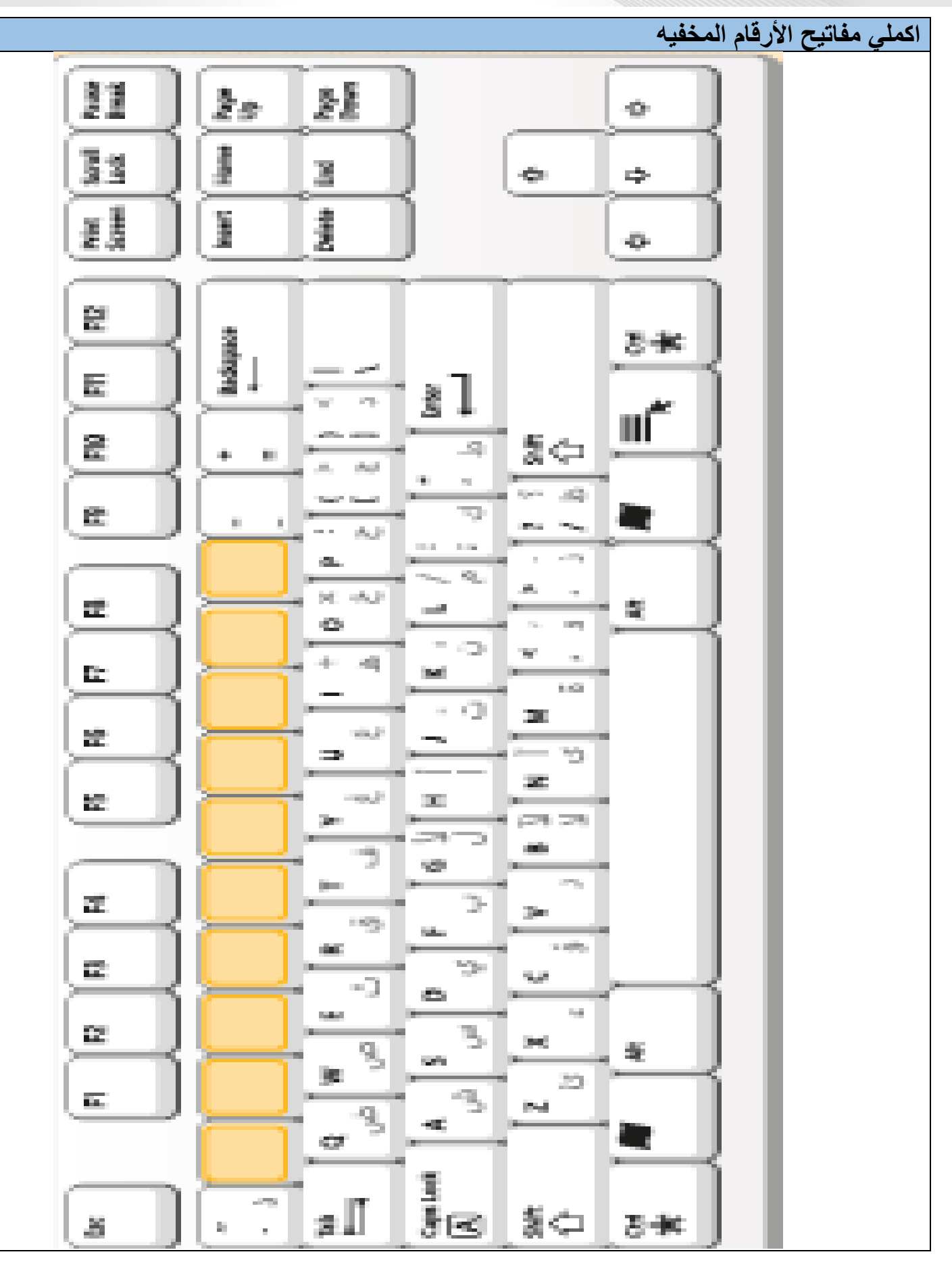